S:\ITS S:\ITS SURPARD SIGNALS\SUPS\SUPS\SURFOUPS\SIG MAN\ARMSTRONG\UNLARGNALING\S -MAR-2015 07:01<br>\*ITS&SU\*ITS Sign<br>rmstrong 31-MAR-2015 07:01

sarmstrong

OVEF

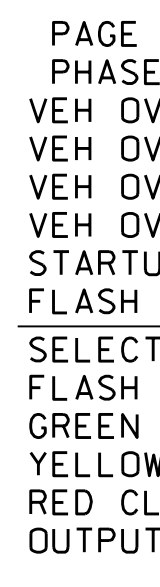

ELEC<sup>'</sup>

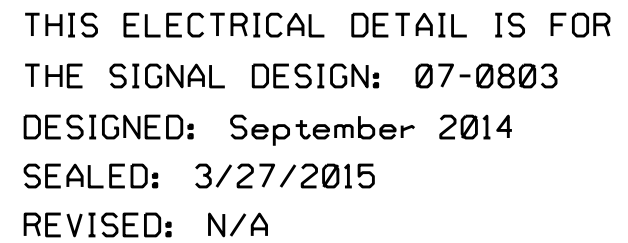

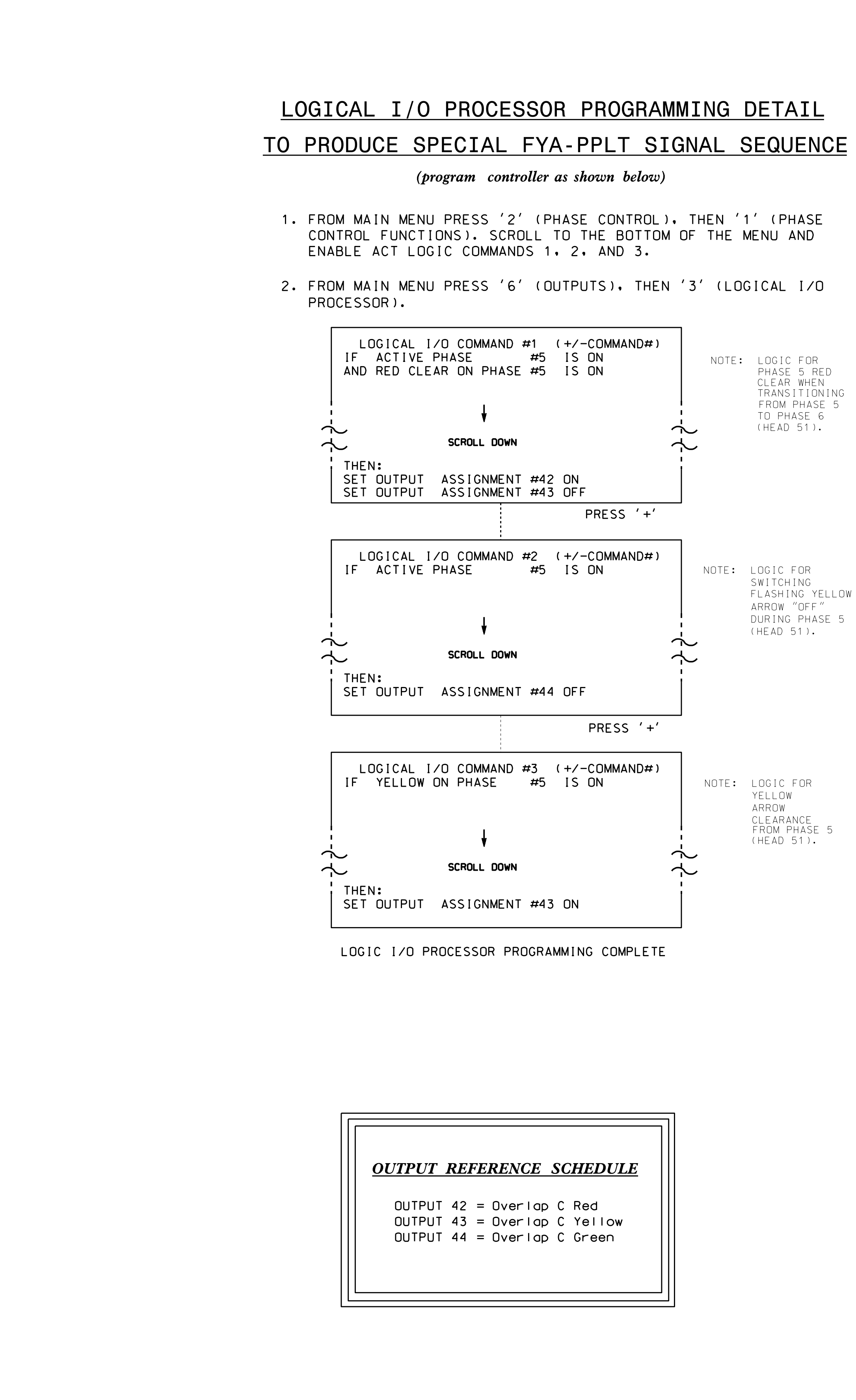

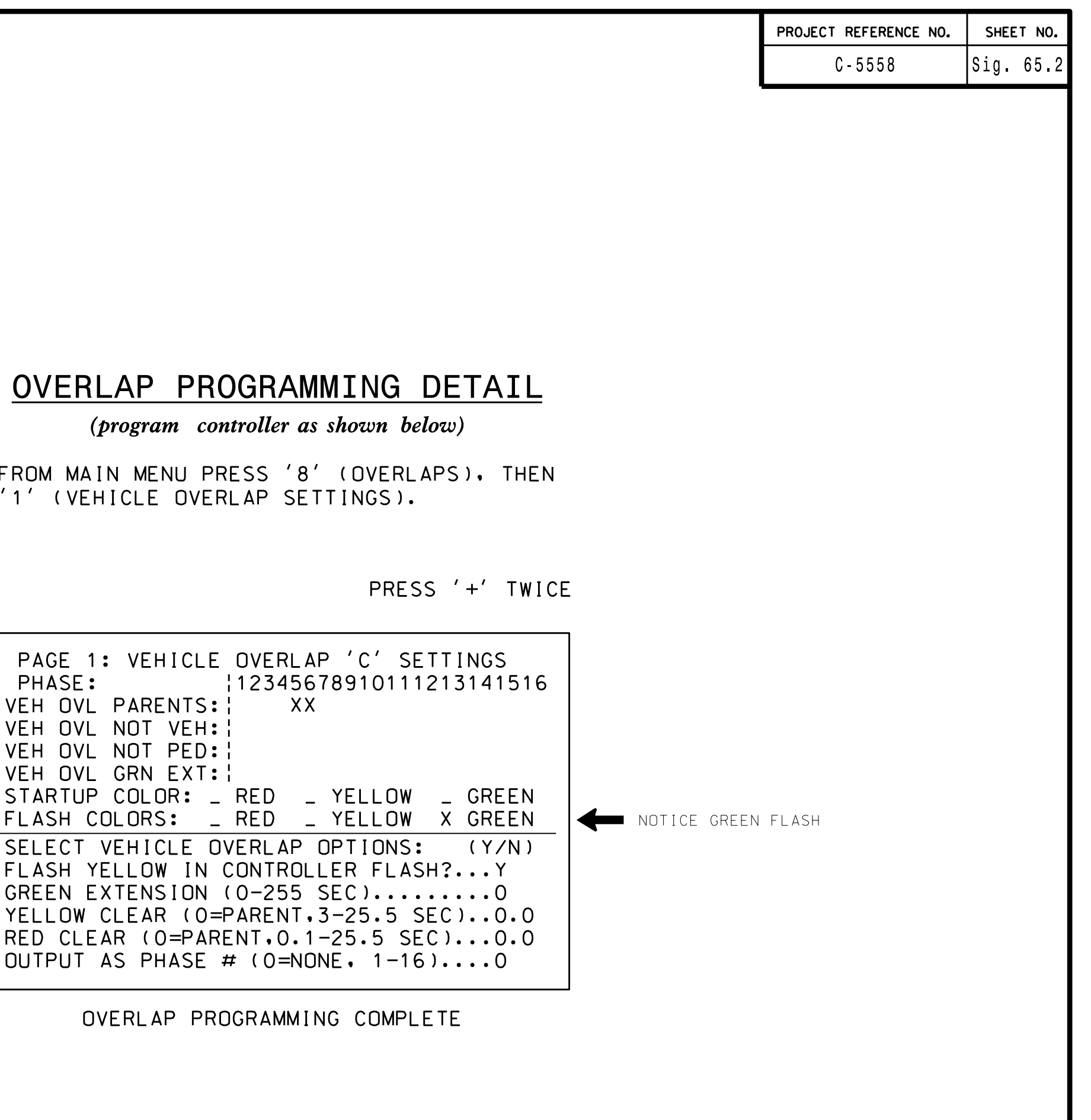

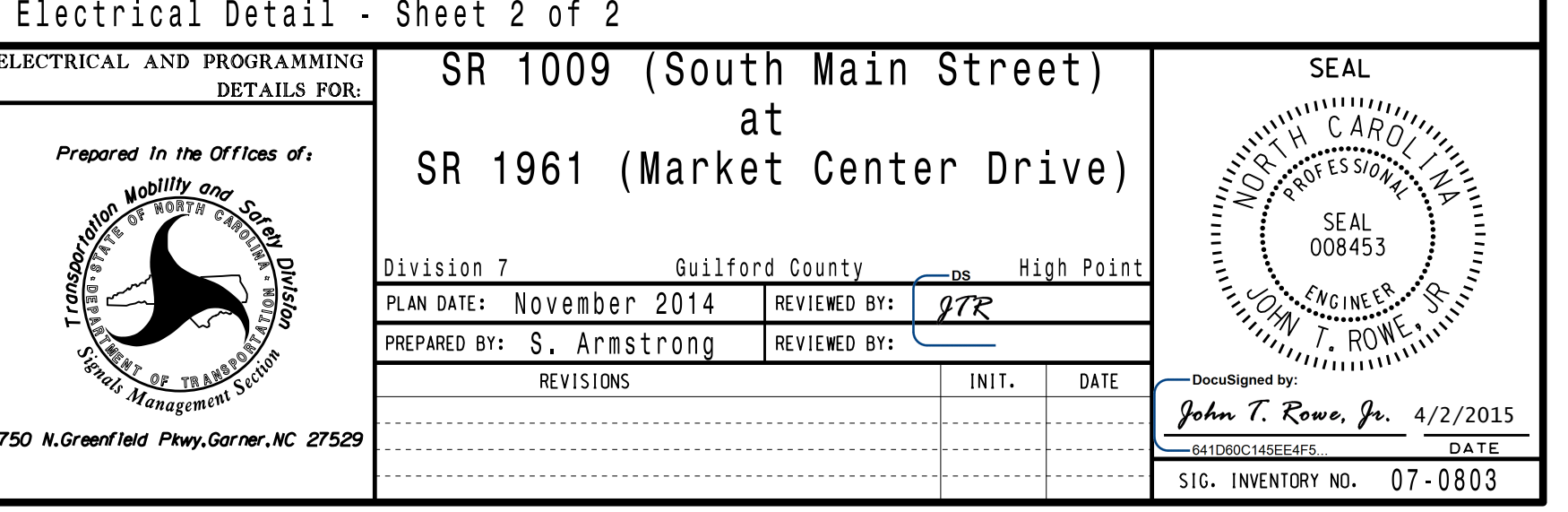